#### A Little Bit of Math

Ray Seyfarth

September 14, 2011

64 Bit Intel Assembly Language c 2011 Ray Seyfarth

## Outline

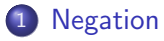

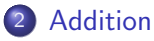

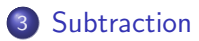

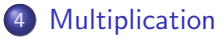

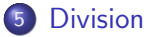

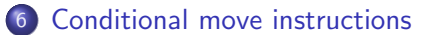

#### [Why use a register?](#page-13-0)

- So far we have learned how to get values into registers
- And how to place them back into memory
- Just some ordinary arithmetic can help us write slightly more useful programs
- This chapter discusses only integer math
- The negate instruction, neg, converts a number to its two's complement
- neg sets the sign and zero flags
- There is only a single operand which is source and destination
- For memory operands you must include a size prefix
- The sizes are byte, word, dword and qword

<span id="page-3-0"></span>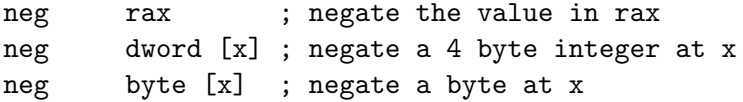

- The add instruction always has exactly 2 operands
- **It adds its source value to its destination**
- The source can be immediate, a register or a memory location
- The destination can be a register or a memory location
- Using memory locations for both source and destination is not allowed
- It sets (or clears) the sign flag, the zero flag and the overflow flag
- Some other flags are set related to binary-coded decimal arithmetic
- There is no special "signed add" versus "unsigned add" since the logic is identical
- <span id="page-4-0"></span>• There is a special 1 operand increment instruction, inc

# A program using add

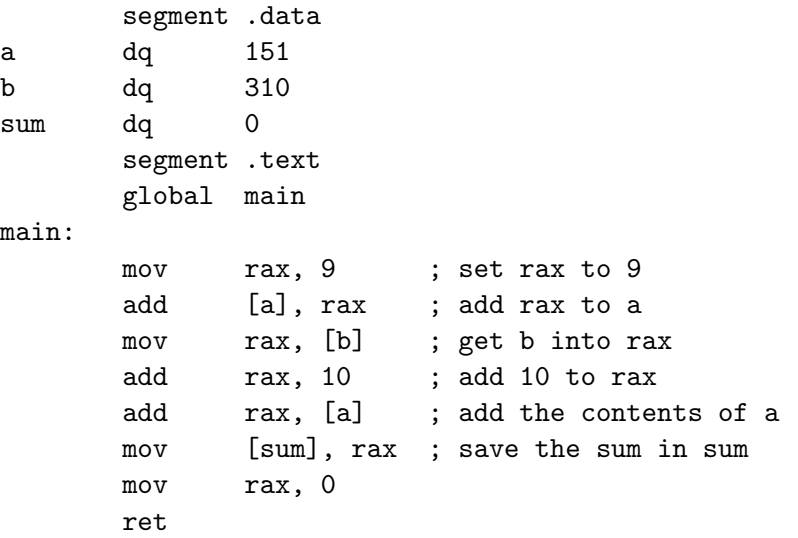

- The sub instruction performs integer subtraction
- Like add it supports 2 operands
- Only one of the operands can be a memory operand
- There is a "subtract one" instruction, dec
- It sets the sign flag, the zero flag and the overflow flag
- <span id="page-6-0"></span>There is no special "signed subtract" versus "unsigned subtract" since the logic is identical

## A program using sub

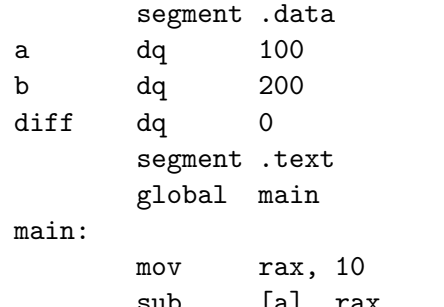

[a], rax ; subtract 10 from a sub [b], rax ; subtract 10 from b mov rax, [b] ; move b into rax sub rax, [a] ; set rax to b-a mov [diff], rax ; move the difference to diff mov rax, 0 ret

## Multiplication

- Unsigned multiplication is done using the mul instruction
- Signed multiplication is done using imul
- There is only 1 form for mul
	- It uses 1 operand, the source operand
	- $\triangleright$  The other factor is in rax, eax, ax or al
	- $\blacktriangleright$  The destination is ax for byte multiplies
	- $\triangleright$  Otherwise the product is in rdx:rax, edx:eax, or dx:ax

<span id="page-8-0"></span>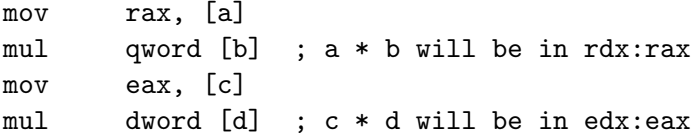

- imul has a single operand form just like mul
- It also has a 2 operand form, source and destination, like add and sub
- Finally there is a 3 operand form: destination, source and immediate source
- If you need all 127 bits of product, use the single operand form

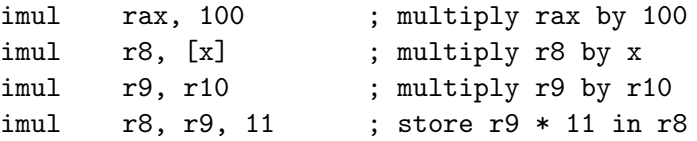

#### Division

- Division returns a quotient and a remainder
- It also has signed (idiv) and unsigned forms (div)
- $\bullet$  In both forms the dividend is stored in  $rdx: rdx$  or parts thereof
- The quotient is stored in rax
- The remainder is stored in rdx
- No flags are set

<span id="page-10-0"></span>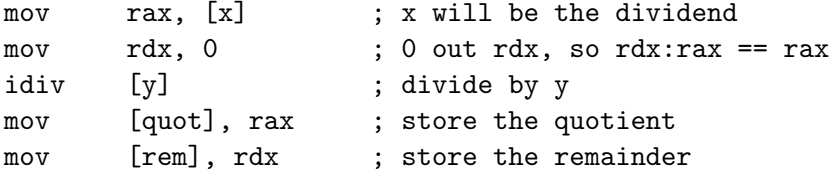

### Conditional move instructions

- There are many variants of conditional move, cmovCC, where CC is a condition like l for less
- These are great for simple conditionals
- You can avoid interrupting the instruction pipeline

<span id="page-11-0"></span>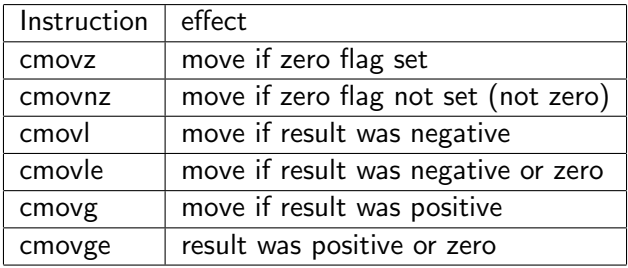

#### Conditional move examples

• Here is some code to compute absolute value

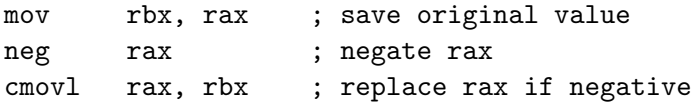

The code below loads a number from memory, subtracts 100 and replaces the difference with 0 if the difference is negative

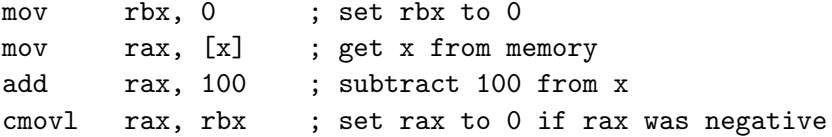

- Don't use a register if a value is needed for 1 instruction
- Don't worry about it for things which execute infrequently
- Use registers instead of memory for instructions which execute enough to matter
- If you are writing a program for a class and efficiency is not part of the grade, pick the clearest way to write the code
- <span id="page-13-0"></span>With so many registers, it can create opportunities for efficiency at the cost of clarity